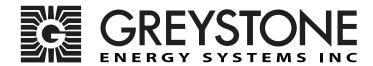

# Duct RH/Temp Sensor NTDABAC

Installation Instructions

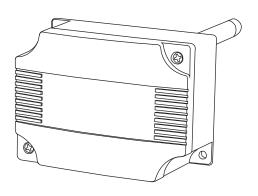

# **Introduction**

The duct RH/T network sensor uses a highly accurate and reliable Thermoset Polymer based capacitance humidity sensor and curve-matched NTC thermistor temperature sensor together with state-of-the-art digital linearization and temperature compensated circuitry to monitor humidity and temperature levels in a duct and transmit values via BACnet® communication to a building automation system. The sensors are encapsulated in a 60 micron HDPE filter at the end of a 230 mm (9") S/S probe and a compact enclosure.

#### **Before Installation**

Read these instructions carefully before installing and commissioning the RH/T sensor. Failure to follow these instructions may result in product damage. Do not use in an explosive or hazardous environment, with combustible or flammable gases, as a safety or emergency stop device or in any other application where failure of the product could result in personal injury. Take electrostatic discharge precautions during installation and do not exceed the device ratings.

#### Mounting

The RH/T sensor installs directly into any air duct with a minimum width/diameter of 25.5 cm (10"). Select a suitable installation area in the middle of the duct wall. To achieve the best reading, do not place in an area where air stratification may be present. Mount the sensor at least 1.5 m (5') in either direction from elbows, dampers, filters or other duct restrictions. Avoid areas where the transmitter is exposed to vibrations or rapid temperature changes.

Once a suitable spot is selected, drill a 15 -20 mm (0.6" - .75") hole for the probe.

Slide the probe in the drilled hole until the enclosure is flush against the duct. The airflow direction is not important. Secure the enclosure to the duct with  $(2) \#10 \times 1'' (25 \text{ mm})$  self tapping screws (Not provided). Tighten screws until the enclosure is tight against the duct and there is no movement of the enclosure as shown in Figure 1.

A foam gasket is provided on the back of the enclosure that provides a tight seal against any air leaks.

Using a Phillips screwdriver, remove the (2) cover screws, as shown in Figure 2. Remove cover and set aside with screws for re-installing after wiring and set up.

Two 21 mm (0.8125") holes are provided for connection of either 12.77mm (0.5") EMT or a cable gland style connector as shown in Figure 3. Insert the EMT or cable gland connector through the hole and securely fasten using a locknut. If only one connection hole is required, use the included hole plug to cap off the unused one as shown in Figure 4. **Special care must be taken not to damage any internal components during installation.** 

Make wire connections as per the "Wiring" illustrations on Page 2.

Once wiring and set up are complete, re-install cover and tighten the (2) screws using a Phillips screwdriver.

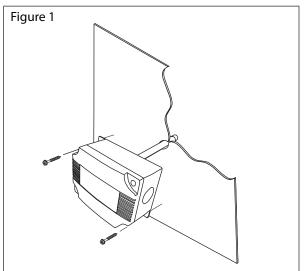

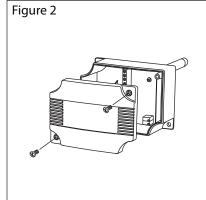

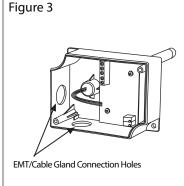

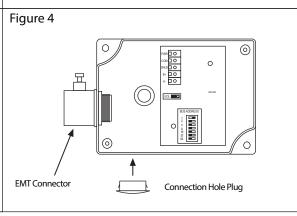

Page 1

#### Wiring

Deactivate the 24 Vac/dc power supply until all connections are made to the device to prevent electrical shock or equipment damage. Follow proper electrostatic discharge (ESD) handling procedures when installing the device or equipment damage may occur. Use 22 AWG shielded wiring for all connections and do not locate the device wires in the same conduit with wiring used to supply inductive loads such as motors. Make all connections in accordance with national and local codes.

Connect the 24 Vac/dc power supply to the terminals labeled PWR (power) and COM (common) as shown in Figure 6. This device has a half-wave type power supply so use caution when wiring multiple devices so that the circuit ground point is the same on all devices and the controller. Use caution if 24 Vac power is used and one side of the transformer is earth-grounded. In general, the transformer should NOT be connected to earth ground when using devices with RS-485 network connections. The device is reverse voltage protected and will not operate if connected backwards.

Connect the RS-485 network with twisted shielded pair to the terminals marked A-, B+ and SHLD (shield) as shown in Figure 6. The positive wire connects to B(+) and the negative wire connects to A(-) and the cable shield must be

connected to the SHLD terminal on each device. If the device is installed at either end of the network, an end-of-line (EOL) termination resistor (121 ohm) should be installed in parallel to the A(-) and B(+) terminals. This device includes a network termination jumper and will connect the resistor correctly on the pcb. Simply move the pcb jumper to the EOL position and no external resistor is required as shown in Figure 7. The ground wire of the shielded pair should be connected to earth ground at the end of the network and the master is not grounded. Do not run bus wiring in the same conduit as line voltage wiring.

A network segment is a single shielded wire loop run between several devices (nodes) in a daisy chain configuration. The total segment length should be less than 4000 feet (1220 meters) and the maximum number of nodes on one segment is 127. Nodes are any device connected to the loop and include controllers, repeaters and sensors such as the RH/T Sensor but does not include the EOL terminators. To install more devices, or to increase the network length, repeaters will be required for proper communication. The maximum daisy chain length (segment) depends on transmission speed (baud rate), wire size and number of nodes. If communication is slow or unreliable, it may be necessary to wire two daisy chains to the controller with a repeater for each segment.

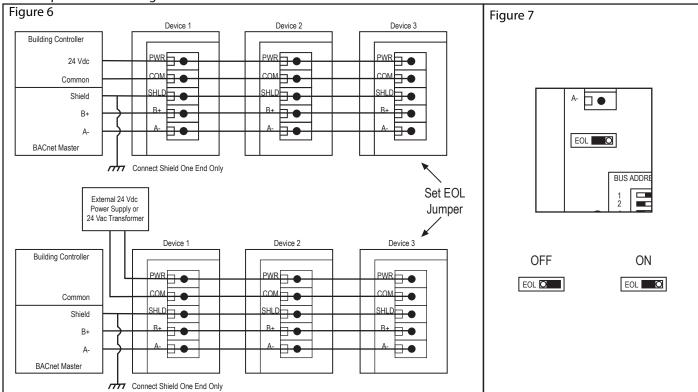

# **Network Communication**

The device parameters must be set before connection to the network and will ensure that each device has a unique MAC address and Device Instance for startup. On startup, the MAC address is appended to the Device Object: Vendor Identifier to create the unique Device Instance (Device Object: Object Identifier). Once connected to a network, the Device Object: Object Identifier can be written to any unique value via BACnet and then the MAC address will no longer be appended to the value. All parameters are saved in memory. The DIP switch is used to set the BACnet address (0-127). Slide the appropriate DIP switch(s) to the "ON" position as shown in Figure 8.

Note that the BACnet network baud rate may be 9600, 19200, 38400, 57600, 76800 or 115200 and is auto-detected on startup.

The RH/T Sensor operates as a slave. It will not communicate unless a master is connected to the network and sends a request for information, then the slave will answer. If the device does not communicate properly, first check that the communication wires are not reversed. Then check that the slave address has a unique setting for the network segment it is connected to. Ensure the device object name and object identifier are unique on the entire BACnet network, not just on the MS/TP sub-net. Both of these properties are writable.

Ensure the application software is not set to poll the devices too frequently. For example, if the software is polling the devices every 500 mS, the network could be heavily congested with the network traffic and may not operate reliably. A slower polling rate such as 5 to 10 seconds will usually produce better results on a typical network segment.

Use care when setting the MS/TP MAC address and the device object Max\_Master property since both can have a significant effect on the network efficiency. Some MAC address and Max\_Master combinations will operate more efficiently than others. MAC addresses should be selected sequentially, starting at the lowest possible value. For example, on a five node segment, the MAC addresses should be set to 1, 2, 3, 4 and 5. In this case, if the Max\_Master property value is left at the 127 default, then there will be a lot of wasted time on the network polling for masters that are not present. In this example, the five RH/T nodes should be set such that Max\_Master is equal to 5. The Max\_Master value initially defaults to 127 so that any master can be found when the device first starts.

Figure 8

|          | DIP Switch Position |          |          |          |          | BACnet<br>Address |          |
|----------|---------------------|----------|----------|----------|----------|-------------------|----------|
| 64       | 32                  | 16       | 8        | 4        | 2        | 1                 |          |
| OFF      | OFF                 | OFF      | OFF      | OFF      | OFF      | OFF               | 0        |
| OFF      | OFF                 | OFF      | OFF      | OFF      | OFF      | ON                | 1        |
| OFF      | OFF                 | OFF      | OFF      | OFF      | ON       | OFF               | 2        |
| OFF      | OFF                 | OFF      | OFF      | OFF      | ON       | ON                | 3        |
| <b>→</b> | <b>+</b>            | <b>+</b> | <b>\</b> | <b>+</b> | <b>+</b> | <b>+</b>          | <b>→</b> |
| ON       | ON                  | ON       | ON       | ON       | ON       | OFF               | 126      |
| ON       | ON                  | ON       | ON       | ON       | ON       | ON                | 127      |

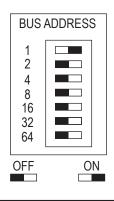

#### **BACnet Protocol**

The device has several BACnet objects to identify the device, read current values, configure the device and calibrate the sensors. There are four standard supported BACnet object types as shown in Figure 9.

Figure 9

| Object<br>Type  | Dynamically<br>Creatable | Dynamically<br>Deletable | Object<br>Identifier | Object<br>Name                   |
|-----------------|--------------------------|--------------------------|----------------------|----------------------------------|
| Device          | No                       | No                       | 381001               | RHT 001                          |
| Analog<br>Input | No                       | No                       | Al 1<br>Al 2         | Temperature<br>Relative Humidity |
| Analog<br>Value | No                       | No                       | AV 1<br>AV 2         | Temperature Offset<br>RH Offset  |
| Binary<br>Value | No                       | No                       | BV 1                 | Temperature Units                |

The BACnet Device object allows configuration of the device. Device object properties are shown in Figure 10.

#### Figure 10

| Property                        | Default Value                  | Property Data Type              | Access     |
|---------------------------------|--------------------------------|---------------------------------|------------|
| Object Identifier               | 381001                         | BACnetObjectIdentifier(numeric) | Read/Write |
| Object Name                     | RHT 001                        | CharacterString (32)            | Read/Write |
| Object Type                     | DEVICE (8)                     | BACnetObjectType                | Read       |
| System Status                   | OPERATIONAL (0)                | BACnetDeviceStatus              | Read       |
| Vendor Name                     | Greystone Energy Systems       | CharacterString                 | Read       |
| Vendor Identifier               | 381                            | Unsigned16                      | Read       |
| Model Name                      | RHT                            | CharacterString                 | Read       |
| Firmware Revision               | 1.2                            | CharacterString                 | Read       |
| Application Software Version    | V1.0                           | CharacterString                 | Read       |
| Location                        | 150 English Drive, Moncton, NB | CharacterString (32)            | Read/Write |
| Description                     | Greystone RH/T Sensor          | CharacterString (32)            | Read/Write |
| Protocol Version                | 1                              | Unsigned                        | Read       |
| Protocol Revision               | 14                             | Unsigned                        | Read       |
| Protocol Services Supported     | See description below          | BACnetServicesSupported         | Read       |
| Protocol Object Types Supported | See description below          | BACnetObjectTypesSupported      | Read       |
| Object List                     | See description below          | BACnetArray                     | Read       |
| Max APDU Length Accepted        | 50, B'0000'                    | Unsigned                        | Read       |
| Segmentation Supported          | NO_SEGMENTATION (3)            | BACnetSegmentation              | Read       |
| APDU Timeout                    | 6,000                          | Unsigned                        | Read/Write |
| Number of APDU Retries          | 3                              | Unsigned                        | Read/Write |
| Max Master                      | 127                            | Unsigned                        | Read/Write |
| Max Info Frames                 | 1                              | Unsigned                        | Read       |
| Device Address Binding          | empty                          | BACnetAddressBinding            | Read       |
| Database Revision               | 0                              | Unsigned                        | Read       |
| Property List                   |                                | BACnetArray                     | Read       |

Object Identifier

Initial default number is 381001, where 381 is the vendor ID and 001 is the default network MAC address. When the MAC address is initially changed the value is updated and saved. For example, if the MAC address is set to 50 via the DIP Switch for startup, then the device instance will be set to 381050. This property is also writable via BACnet. If the Device: Object\_Identifier is written to via BACnet then the MAC address is no longer appended to the vendor ID to create this value.

**Object Name** 

Initial string is "RHT 001" where RHT is the device model name and 001 is the default network address. Can be written with a new string of maximum length of 32 characters and the value is saved. The "001" is the MAC address as set by the DIP Switch and is automatically changed if the MAC address is changed. Once written to via BACnet, the MAC address no longer gets appended to the value.

**Protocol Services Supported** 

readProperty, writeProperty, deviceCommunicationControl, who-Has, who-Is Binary bit string = {00000000 00001001 01000000 00000000 01100000 0}

Protocol Object Types Supported

Analog\_Input, Analog\_Value, Binary\_Value, Device

Object List

((Device, Instance 1), (Analog Input, Instance 1), (Analog Input, Instance 2), (Analog Value, Instance 1), (Analog Value, Instance 1)

**APDU Timeout** 

Value is 6,000. Can be modified from 1 to 10,000.

Number Of APDU Retries

Value is 3. Can be modified from 1 to 10.

Max Master

Value is 127. Value is saved. Can be modified from 1 to 127.

Database Revision

Value is 0 to 255.

The analog input BACnet objects allow reading of sensor values. Analog input object properties are shown in Figure 11.

Figure 11

# **Analog Input Object** (Present Value is current temperature sensor reading in °F or °C, resolution is 0.1°) (The temperature units default to °C but can be changed to °F using BV1)

| Property          | Default Value                                 | Property Data Type     | Access |
|-------------------|-----------------------------------------------|------------------------|--------|
| Object Identifier | Al1 (Analog Input 1)                          | BACnetObjectIdentifier | Read   |
| Object Name       | Temperature                                   | CharacterString (32)   | Read   |
| Object Type       | ANALOG_INPUT (0)                              | BACne tObjectType      | Read   |
| Present Value     | current reading                               | Real                   | Read   |
| Description       | Temperature                                   | CharacterString (32)   | Read   |
| Device Type       | Temperature Sensor                            | CharacterString (32)   | Read   |
| Status Flags      | {false, false, false, false} (0000)           | BACnetStatusFlags      | Read   |
| Event State       | NOR MAL (0)                                   | BACnetEventState       | Read   |
| Reliability       | NO_FAULT_DETECTED (0)                         | BACnetReliability      | Read   |
| Out of Service    | FALSE (0)                                     | Boolean                | Read   |
| Units             | degreesFahrenheit (64) or degreesCelsius (62) | BACnetEngineeringUnits | Read   |
| Property List     | <del>-</del>                                  | BACnetArray            | Read   |

# Analog Input Object Relative Humidity

(Present Value is current RH sensor reading in %RH, resolution is 0.1%)

| Property          | Default Value                       | Property Data Type     | Access |
|-------------------|-------------------------------------|------------------------|--------|
| Object Identifier | Al2 (Analog Input 2)                | BACnetObjectIdentifier | Read   |
| Object Name       | Relative Humidity                   | CharacterString (32)   | Read   |
| Object Type       | ANALOG_INPUT (0)                    | BACnetObjectType       | Read   |
| Present Value     | current reading                     | Real                   | Read   |
| Description       | Relative Humidity                   | CharacterString (32)   | Read   |
| Device Type       | RH Sensor                           | CharacterString (32)   | Read   |
| Status Flags      | {false, false, false, false} (0000) | BACnetStatusFlags      | Read   |
| Event State       | NORMAL (0)                          | BACnetEventState       | Read   |
| Reliability       | NO_FAULT_DETECTED (0)               | BACnetReliability      | Read   |
| Out of Service    | FALSE (0)                           | Boolean                | Read   |
| Units             | Percent relative humidity (29)      | BACnetEngineeringUnits | Read   |
| Property List     | ·                                   | BACnetArray            | Read   |

The analog value BACnet objects allow sensor offset calibration. Analog value object properties are shown Figure 12.

Figure 12

**Analog Value Object** (Present Value defaults to 0 for no offset. Can be set from -10 to +10  $\Delta^{\circ}F$  or -5.0 to +5.0  $\Delta^{\circ}C$ ) **Temperature Offset** (Units depend on the device units, either °C or °F), (°C resolution = 0.5, °F resolution = 1)

| Property          | Default Value                             | Property Data Type     | Access       |
|-------------------|-------------------------------------------|------------------------|--------------|
| Object Identifier | AV1 (Analog Value 1)                      | BACnetObjectIdentifier | Read         |
| Object Name       | Temperature Offset                        | CharacterString (32)   | Read         |
| Object Type       | ANALOG_VALUE (2)                          | BACnetObjectType       | Read         |
| Present Value     | 0                                         | Real                   | Read / Write |
| Description       | Temperature Offset                        | CharacterString (32)   | Read         |
| Status Flags      | {false, false, false, false} (0000)       | BACnetStatusFlags      | Read         |
| Event State       | NORMAL (0)                                | BACnetEventState       | Read         |
| Out of Service    | FALSE (0)                                 | Boolean                | Read         |
| Units             | delta-degreesFahrenheit (120) or∆°C (121) | BACnetEngineeringUnits | Read         |
| Property List     |                                           | BACnetArray            | Read         |

**Analog Value Object** (Present Value defaults to 0 for no offset. Can be set from -10 to +10 %RH, resolution = 1) **RH Offset** 

| Property          | Default Value                       | Property Data Type     | Access       |
|-------------------|-------------------------------------|------------------------|--------------|
| Object Identifier | AV2 (Analog Value 2)                | BACnetObjectIdentifier | Read         |
| Object Name       | RH Offset                           | CharacterString (32)   | Read         |
| Object Type       | ANALOG_VALUE (2)                    | BACnetObjectType       | Read         |
| Present Value     | 0                                   | Real                   | Read / Write |
| Description       | RH Offset                           | CharacterString (32)   | Read         |
| Status Flags      | {false, false, false, false} (0000) | BACnetStatusFlags      | Read         |
| Event State       | NORMAL (0)                          | BACnetEventState       | Read         |
| Out of Service    | FALSE (0)                           | Boolean                | Read         |
| Units             | percentrelative-humidity (29)       | BACnetEngineeringUnits | Read         |
| Property List     |                                     | BACnetArray            | Read         |

The binary value BACnet object allows configuration of the device. Binary value object properties are shown in Figure 13.

| FI | g | u | re | ı | 3 |
|----|---|---|----|---|---|
|    |   |   |    |   |   |

**Binary Value Object** (Present Value defaults to 0 (INACTIVE) for Celsius. Can be set to 1 (ACTIVE) for Fahrenheit) **Temperature Units** 

| Property          | Default Value                       | Property Data Type     | Access       |
|-------------------|-------------------------------------|------------------------|--------------|
| Object Identifier | BV1 (Binary Value 1)                | BACnetObjectIdentifier | Read         |
| Object Name       | Temperature Units                   | CharacterString (32)   | Read         |
| Object Type       | BINARY_VALUE (5)                    | BACnetObjectType       | Read         |
| Present Value     | INACTIVE (0)                        | BACnetBinaryPV         | Read / Write |
| Description       | Celsius (0) or Fahrenheit (1)       | CharacterString (32)   | Read         |
| Status Flags      | {false, false, false, false} (0000) | BACnetStatusFlags      | Read         |
| Event State       | NORMAL (0)                          | BACnetEventState       | Read         |
| Reliability       | NO_FAULT_DETECTED (0)               | BACnetReliability      | Read         |
| Out of Service    | FALSE (0)                           | Boolean                | Read         |
| Property List     |                                     | BACnetArray            | Read         |

**General Specifications** 

RH

Sensor ...... Thermoset polymer based capacitive

 $\begin{array}{lll} \mbox{Accuracy} & & \pm 2 \mbox{ %RH} \\ \mbox{Range} & & 0\text{-}100 \mbox{ %RH} \\ \mbox{Resolution} & & 0.1 \mbox{ %RH} \\ \mbox{Hysteresis} & & \pm 1.5 \mbox{ %RH} \\ \end{array}$ 

Stability . . . . . . . .  $\pm$  1.2 %RH typical @ 50 %RH in 5 years

**Temperature** 

Sensor ...... 20KΩ NTC thermistor

Range ...... -40 - 122 °F (-40 - 50 °C)

Resolution ...... 0.1 °F / °C

**Interface** 

Hardware ...... 2-wire RS-485

Software . . . . Native BACnet MS/TP protocol

Baud Rate ...... 9600, 19200, 38400, 57600, 76800 or 115200

auto-detect

Network Address Range . . . . Locally set to 0-127

#### **Dimensions:**

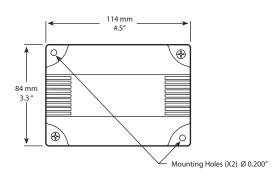

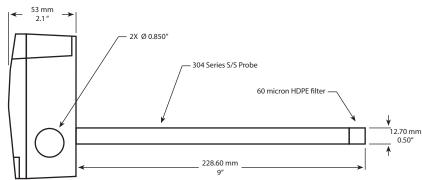

# **BACnet Protocol Implementation Conformance Statement (PICS)**

Date: January 18, 2016

**Vendor Name:** Greystone Energy Systems Inc.

**Product Name: RH/T Sensor Product Model Number:** NTDABAC

**Application Software Version:** 1.0 Firmware Revision: 1.2 **BACnet Protocol Revision:** 14

Product Description: The Greystone RH/T Sensor is a smart sensor with native BACnet MS/TP protocol for network communication. It measures Relative Humidity and Temperature levels and reports the values back to a building automation system (BAS). The device is configured for duct applications.

**BACnet Standardized Device Profile (Annex L):** BACnet Application Specific Controller (B -ASC)

**BACnet Interoperability Building Blocks Supported (Annex K):** DS-RP-B, DS-WP-B,

DM-DDB-B, DM-DOB-B

DM-DCC-B

**Segmentation Capability:** Not supported

# **Standard Object Types Supported:**

| Object<br>Type | Dynamically<br>Creatable | Dynamically<br>Deletable | Optional<br>Properties Supported                         | Writable Properties                                                                                     |
|----------------|--------------------------|--------------------------|----------------------------------------------------------|----------------------------------------------------------------------------------------------------|
| Device         | No                       | No                       | Location, Description,<br>Max_Master,<br>Max_Info_Frames | Object_Identifier, Object_Name, Location, Description, APDU_Timeout, Max_Master, Number_Of_APDU_Retries |
| Analog Input   | No                       | No                       | Description, Reliability,<br>Device_Type                 |                                                                                                    |
| Analog Value   | No                       | No                       | Description                                              | Present_Value                                                                                           |
| Binary Value   | No                       | No                       | Description, Reliability                                 | Present_Value                                                                                           |

**Data Link Layer Options:** MS/TP master (Clause 9), baud rates: 9600, 19200, 38400, 57600, 76800, 115200

**Device Address Binding:** Not supported

**Networking Options:** None

**Character Set Supported:** ISO 10646 (UTF-8)